The copy filmed here hes been reproduced thanks to the generosity of:

 $\Delta$ 

## National Library of Canada

The imeges appearing here are the best quelity possible considering the condition and legibility of the original copy and in keeping with the filming contract specifications.

Original copies in printed paper covers are filmed beginning with the front cover and ending on the lest page with a printed or illustrated impression, or the back cover when eppropriate. All other original copies are filmed beginning on the first pege with a printed or illustrated impression, and ending on the last pege with e printed or iliustrated impression.

The last recorded frame on each microfiche shall contain the symbol - (meaning "CON-TINUED"), or the symbol ∇ (meaning "END"), whichever applies.

Maps, piates, cherts, etc., may be filmed at different reduction ratios. Those too large to be entirely included in one exposure are filmed beginning in the upper left hend corner, left to right end top to bottom, as many fremes as required. The following diagrams illustrate the method:

L'exempleire filmé fut reproduit grâce à le générosité de:

**Bibilothèque nationale du Canade** 

Les imeges suivantes ont été reproduites avec le plus grand soin, compte tenu de le condition et de la netteté de l'exempleire filmé, et en conformité avec les conditions du contrat de fiimage.

Les exemplaires originaux dont le couverture en papier est imprimée sont filmés en commençent par le premier plat et en terminant soit par lu dernière pege qui comporte une empreinte d'impression ou d'iliustration, soit par le second piet, seion le ces. Tous les eutres exemplaires origineux sont filmés en commençent par le première pege qui comporte une empreinte d'impression ou d'iliustration et en terminent par la dernière page qui comporte une telle empreinte.

Un des symboles suivants apparaîtra sur la dernière image de chaque microfiche, seion le cas: le symbole -> signifie "A SUIVRE", le symbole V signifie "FIN".

Les cartes, pianches, tabieaux, etc., peuvent ètre filmés à des taux de réduction différents. Lorsque ie document est trop grand pour être reproduit en un seul cliché, il est filmé à partir de l'engie supérieur gauche, de gauche à droite, et de haut en bas, en prenant le nombre d'images nécessaire. Les diagrammes suivants iliustrent la méthode.

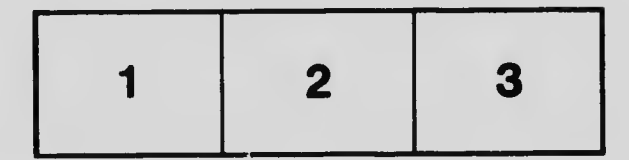

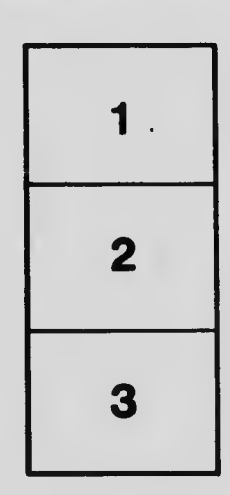

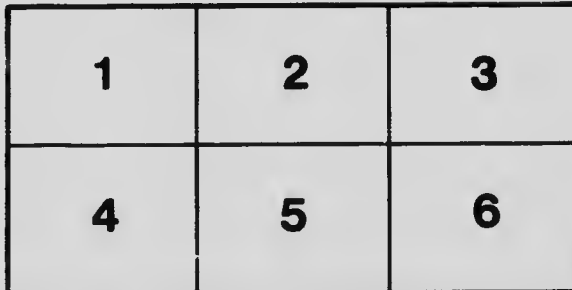